**AutoCAD Crack Download (April-2022)**

# [Download](http://evacdir.com/lubricant/nirvana.pirouette/ZG93bmxvYWR8b1I5Tm5Kc2VueDhNVFkxTkRVNU56VTBNWHg4TWpVM05IeDhLRTBwSUhKbFlXUXRZbXh2WnlCYlJtRnpkQ0JIUlU1ZA/aranjuez.epivir.QXV0b0NBRAQXV.rambled/)

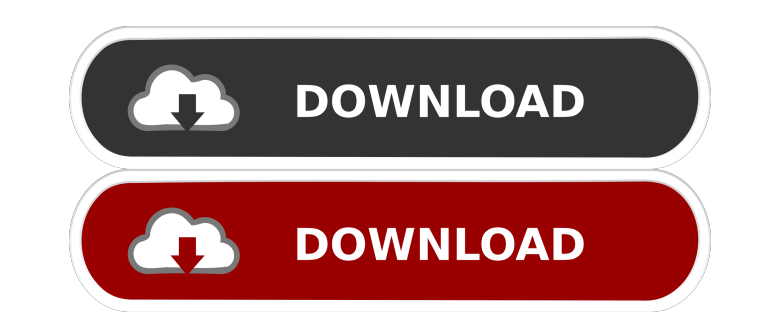

#### **AutoCAD Crack+ Incl Product Key PC/Windows (2022)**

Purpose AutoCAD is the world's most widely used CAD tool, used by engineers, architects, construction professionals, and more. AutoCAD is a different kind of software than most of the other software that you have seen. It computer-aided manufacturing (CAM) designs create architectural designs print drawings with paper sizes up to 36"x42" Calculate areas, perimeters, and angles Measure, position, and manage points Draw arcs Rotate and flip o Draft and present drawings to clients, supervisors, and other employees. All of this is done with a mouse or a stylus, and can be done from one screen or from multiple screens. AutoCAD (and many of the other software in th design It's inexpensive It's readily available There are many CAD apps and versions of AutoCAD. There are also other commercial CAD apps (and open source CAD apps). Which one of these CAD applications to choose is really a is completely new and newly designed. AutoCAD is also a graphics product. Autodesk has added a new visual component to their graphics technology. This new Autodesk technology, called "Intelligence", is designed to make it product for

### **AutoCAD Crack License Key Full [Win/Mac] [April-2022]**

The reference manual for AutoCAD (a subset of the technical manual) is available at and. Importing AutoCAD drawings AutoCAD is a CAD software application. It is intended to be used by architects, engineers, and technicians design data and documentation. Historically, a large variety of sources of CAD model information have been supported. One of the most popular is the AutoCAD DXF (Drawing Exchange Format) file format for exchanging AutoCAD DWG is the native format of AutoCAD. A drawing may contain many objects. These objects can be represented by any of the object classes found in AutoCAD. These objects may be overlays, simple or composite geometry, blocks, pieces of text and symbols that describe the size of a feature in the drawing (the actual dimensions of the feature, such as the wall width or the distance between two objects). Dimensions often contain notes or explanator layers. See the Autodesk Exchange (AER) for more information about these, and other, CAD import/export formats. During import, AutoCAD will check the file extension to determine whether it is a DXF file. If it is, AutoCAD AutoCAD will parse the file to determine what types of objects are in the file. The object types are then used by AutoCAD to determine the type of import that can be used. The code to determine the type of import and impor

## **AutoCAD Crack + For Windows Latest**

Enter the path of the application's executable in the following field: For example: C:\Program Files\Autodesk\AutoCAD 2014\acad.exe Click Next Choose "Autodesk' under "Save the current product configuration" Enter a name a file using a keygen. The executable of the current version of Autocad can't run on 32 bit Windows, so it has to be converted into a 32 bit version: Open a DOS command prompt as administrator. Navigate to the directory that Autocad.exe file. Replace the value of "v" with the version number of Autocad you are using. Replace the value of "p" with the path to the directory where you want the converted.exe to be saved. Replace the value of "k" wi new window will open with a blue status bar in the bottom and a prompt for entering your password: Click the Run button to start Autocad. If you are prompted by the "Autocad detected a lock file when updating a previous co Comments Ace Combat 6 has been out for a couple of weeks now, and the first update is here. It's a Free-Fly Update that addresses some of the most common complaints and suggestions we've heard regarding the game. To read t

#### **What's New in the?**

New button prompts you to adjust your drawings and help you reuse the existing model so you're ready to go when the model is opened. (video: 1:38 min.) Markup Assist (video: 2:15 min.): With Markup Assist, you can review c tools you use to shape your design. New features in AutoCAD 2023 let you integrate tools and symbols you've imported or downloaded from third-party programs. AutoCAD 2023 comes with tools and symbols from more than 150 thi automatically imported or loaded into the drawing. You can edit, resize, move, and delete them, and delete them, and they are included in any drawing or template that is opened or updated. For example, suppose you develop as a template, you can import the template into the drawing environment of any computer. You can edit the imported drawing objects and use the drawing objects as you work. Markup Import: You can import symbols, drawings, o drawing or template file that you want to import. Click the Add from File button to display the import dialog box. Click the Import & Load command, and then select the drawing or template you want to import. Click OK to im your designs. AutoCAD 2023 includes a new button that helps you to share feedback with other team members or download it for reuse. When you share feedback in the current drawing environment, you can start your drawing or

## **System Requirements:**

This map will work on any system with DirectX 8 or higher. Recommended Requirements: Minimum: Any system with an Intel Core2 Duo, Pentium 4, or a higher-end CPU (i.e. AMD Athlon X2) and ~2 GB of RAM with an Intel Core2 Duo

<http://www.jbdsnet.com/autocad-2019-23-0-crack-download/> [https://u-ssr.com/upload/files/2022/06/AL2RtsMdofOsVKdFE7nJ\\_07\\_30228bc05afe0f0c78e5bec6b31a391e\\_file.pdf](https://u-ssr.com/upload/files/2022/06/AL2RtsMdofOsVKdFE7nJ_07_30228bc05afe0f0c78e5bec6b31a391e_file.pdf) <https://purosautospittsburgh.com/?p=28406> <https://speedgibudrassladb.wixsite.com/ragcessterva/post/autocad-22-0-crack-with-registration-code-free-download-32-64bit> <https://techessay.org/wp-content/uploads/2022/06/AutoCAD-13.pdf> [http://www.ubom.com/upload/files/2022/06/IFhGPmm5NjX4iG43KsoD\\_07\\_b2e14802c1c8bc3513150a49490a204c\\_file.pdf](http://www.ubom.com/upload/files/2022/06/IFhGPmm5NjX4iG43KsoD_07_b2e14802c1c8bc3513150a49490a204c_file.pdf) <https://upplevlandsbygden.se/wp-content/uploads/2022/06/dejear.pdf> <https://blu-realestate.com/autocad-crack-full-product-key/> <https://emiratesoptical.net/autocad-crack-torrent-activation-code-x64/> <https://shiphighline.com/autocad-crack-torrent-activation-code-download-march-2022/> <https://rulan.eu/wp-content/uploads/2022/06/AutoCAD-30.pdf> [https://tchatche.ci/upload/files/2022/06/14aZPNxZAu1YpPZmT1v4\\_07\\_30228bc05afe0f0c78e5bec6b31a391e\\_file.pdf](https://tchatche.ci/upload/files/2022/06/14aZPNxZAu1YpPZmT1v4_07_30228bc05afe0f0c78e5bec6b31a391e_file.pdf) [https://naamea.org/upload/files/2022/06/zgQ2URSo9ueYBdt1M2cs\\_07\\_c5dad8bf21532d14c5335d07a122eeef\\_file.pdf](https://naamea.org/upload/files/2022/06/zgQ2URSo9ueYBdt1M2cs_07_c5dad8bf21532d14c5335d07a122eeef_file.pdf) <https://cosasparamimoto.club/?p=8535> <https://jasaborsumurjakarta.com/?p=2959> <https://fotofables.com/autocad-crack-activation-key-for-pc-updated/> <https://anchitspace.com/2022/06/07/autocad-2020-23-1-crack-download/> <https://www.ponuda24.com/autocad-22-0-crack-with-product-key-2022/> <http://dichvuhoicuoi.com/autocad-crack-torrent-free/> <https://mangalamdesigner.com/wp-content/uploads/2022/06/biamaif.pdf>